# Карачельская СОШ СОШ

Подписано цифровой подписью: Карачельская DN: cn=Карачельская СОШ, o=МКОУ "Карачельская СОШ", email=karachel@mail.ru, c=RU

# Министерство просвещения Российской федерации Департамент образования и науки Курганской области Отдел образования Шумихинского района Муниципальное казенное образовательное учреждение «Карачельская средняя общеобразовательная школа »

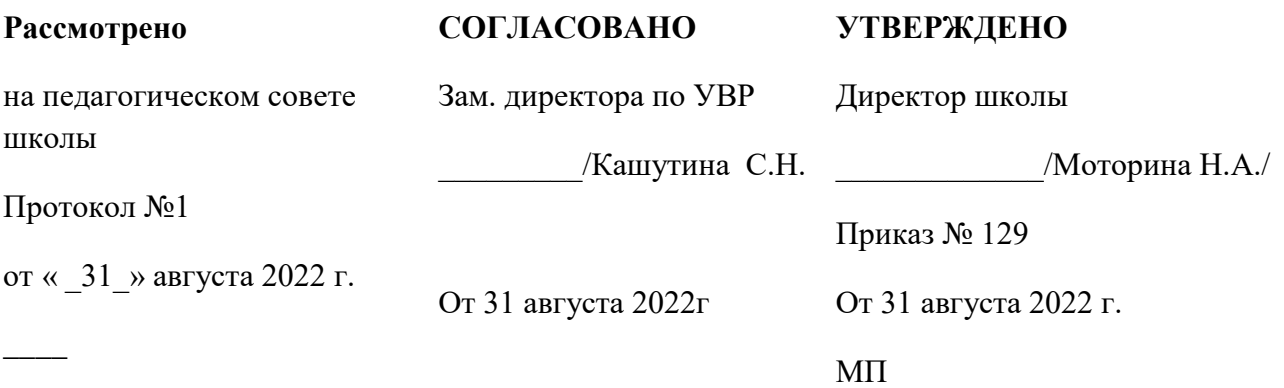

# **РАБОЧАЯ ПРОГРАММА**

**КУРСА Дополнительного образования** *«Арт - дизайн»* **направление дополнительного образования – общеинтеллектуальное** Возраст учащихся: 11-15 лет Срок реализации: 1 года

> **Автор-составитель:** Кондратьева Анастасия Сергеевна, учитель

> > с. Карачельское,

2022

# **СОДЕРЖАНИЕ РАБОЧЕЙ ПРОГРАММЫ КУРСА ВНЕУРОЧНОЙ ДЕЯТЕЛЬНОСТИ**

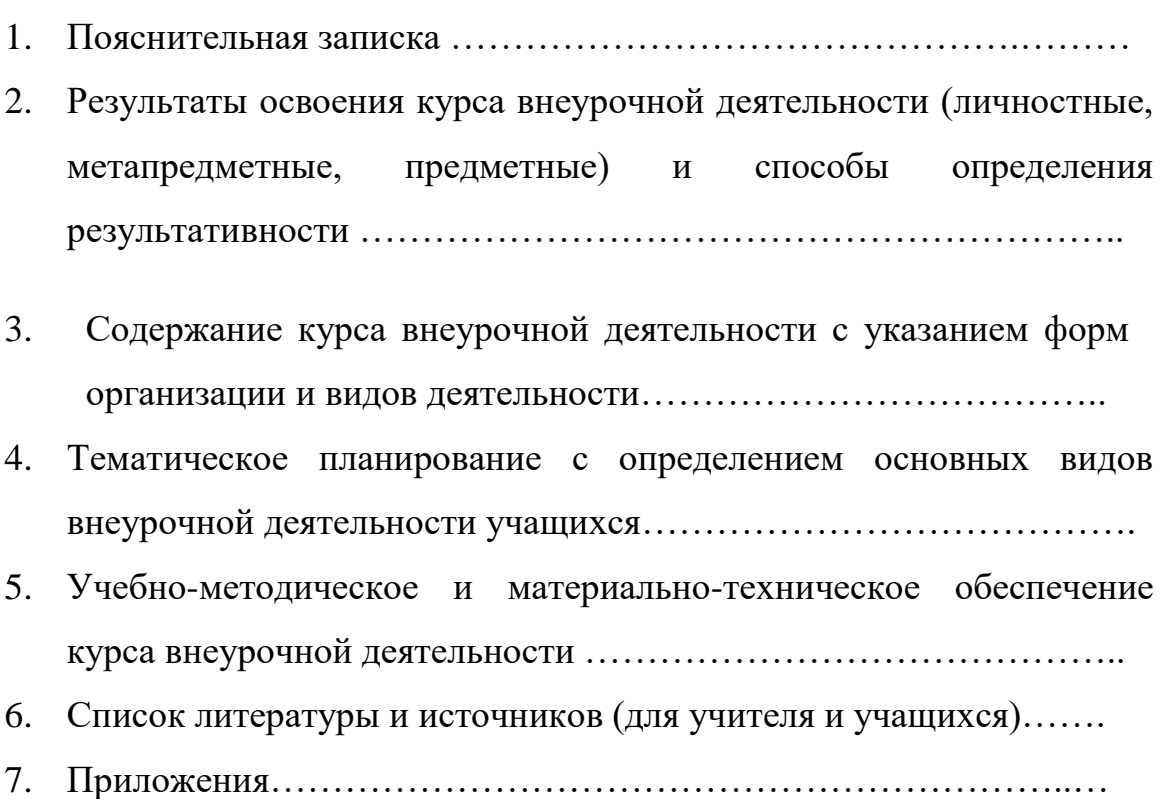

#### **1 Пояснительная записка.**

**Актуальность и назначение программы:** дизайн является одной из основных сфер творческой деятельности человека, направленной на проектирование материальной среды. В современном мире дизайн охватывает практически все сферы жизни. В связи с этим всѐ больше возрастает потребность в высококвалифицированных трудовых ресурсах в области промышленного (индустриального) дизайна.

Программа учебного курса «Арт-дизайн» направлена на междисциплинарную проектно-художественную деятельность с интегрированием естественнонаучных, технических, гуманитарных знаний, а также на развитие инженерного и художественного мышления обучающегося.

Учебный курс «Арт-дизайн» фокусируется на приобретении обучающимися практических навыков в области определения потребительской ниши товаров, прогнозирования запросов потребителей, создания инновационной продукции, проектирования технологичного изделия.

В программу учебного курса заложена работа над проектами, где обучающиеся смогут попробовать себя в роли концептуалиста, стилиста, конструктора, дизайн-менеджера. В процессе разработки проекта обучающиеся коллективно обсуждают идеи решения поставленной задачи, далее осуществляют концептуальную проработку, эскизирование, макетирование, трѐхмерное моделирование, визуализацию, конструирование, прототипирование, испытание полученной модели, оценку работоспособности созданной модели. В процессе обучения производится акцент на составление технических текстов, а также на навыки устной и письменной коммуникации и командной работы.

Учебный курс «Арт-дизайн» представляет собой самостоятельный модуль, изучаемый в течение учебного года параллельно с освоением программ основного общего образования в предметных областях «Математика», «Информатика», «Физика», «Изобразительное искусство», «Технология», «Русский язык». Курс «Промышленный дизайн» предполагает возможность участия обучающихся в соревнованиях, олимпиадах и конкурсах. Предполагается, что обучающиеся овладеют навыками в области дизайн-эскизирования, трѐхмерного компьютерного моделирования.

Трудовое воспитание Уважающий труд, результаты своего труда, труда других людей. Проявляющий интерес к практическому изучению профессий и труда различного рода, в том числе на основе применения предметных знаний. Сознающий важность трудолюбия, обучения труду, накопления навыков трудовой деятельности на протяжении жизни для успешной профессиональной самореализации в российском обществе. Участвующий в решении практических трудовых дел, задач (в семье, общеобразовательной организации, своей местности) технологической и социальной направленности, способный инициировать, планировать и самостоятельно выполнять такого рода деятельность.

Выражающий готовность к осознанному выбору и построению индивидуальной траектории образования и жизненных планов с учѐтом личных и общественных интересов, потребностей.

**Цель программы:** освоение обучающимися спектра Hard- и Softкомпетенций на предмете промышленного дизайна через кейс-технологии.

#### **Задачи программы:**

*Обучающие:*

- − объяснить базовые понятия сферы промышленного дизайна, ключевые особенности методов дизайн-проектирования, дизайн-аналитики, генерации идей;
- − сформировать базовые навыки ручного макетирования и прототипирования;
- − сформировать базовые навыки работы в программах трѐхмерного моделирования;
- − сформировать базовые навыки создания презентаций;
- − сформировать базовые навыки дизайн-скетчинга;
- − привить навыки проектной деятельности, в том числе использование инструментов планирования.

#### *Развивающие*:

- − формировать 4K-компетенции (критическое мышление, креативное мышление, коммуникация, кооперация);
- − способствовать расширению словарного запаса;
- − способствовать развитию памяти, внимания, технического мышления, изобретательности;
- − способствовать формированию интереса к знаниям;
- − способствовать формированию умения практического применения полученных знаний;
- − сформировать умение формулировать, аргументировать и отстаивать своё мнение;
- − сформировать умение выступать публично с докладами, презентациями и т. п.

#### *Воспитательные*:

- воспитывать аккуратность и дисциплинированность при выполнении работы;
- способствовать формированию положительной мотивации к трудовой деятельности;
- способствовать формированию опыта совместного и индивидуального творчества при выполнении командных заданий;
- воспитывать трудолюбие, уважение к труду;
- формировать чувство коллективизма и взаимопомощи;
- воспитывать чувство патриотизма, гражданственности, гордости за

отечественные достижения в промышленном дизайне.

**Взаимосвязь с программой воспитания**. Программа курса

внеурочной деятельности разработана с учѐтом рекомендаций

Примерной программы воспитания.

Это проявляется:

в особой значимости личностных результатов реализации

программы внеурочной деятельности, направленной на понимание обучающимися их ориентации на самовыражение в разных видах труда,

в художественном творчестве;

в возможности включения обучающихся в деятельность, организуемую образовательной организацией и направленной, например, на знакомство обучающихся с разными видами творческих профессий в рамках курса внеурочной деятельности по трудовому обучению и получение знаний о профессиях, содержание которых связано с содержанием учебного предмета;

в возможности комплектования разновозрастных групп и в формах организации занятий в данных группах, например, мастер-класс, представление опыта старшеклассников, игры и др., для реализации воспитательного потенциала профориентационной работы, значение которой отмечается в Примерной программе воспитания;

в интерактивных формах занятий для обучающихся, обеспечивающих большую их вовлечѐнность в совместную с педагогом и другими участниками деятельность (создание проектных работ, проведение творческих конкурсов и др.), а также в возможности образования разных по устремлениям детско-взрослых общностей (сетевое взаимодействие, творческий союз и др.), значение которых для воспитания подчѐркивается Примерной программой воспитания.

 Интерес к практическому изучению профессий и труда в сферах деятельности, связанных с информатикой, программированием и информационными технологиями, основанными

на достижениях науки информатики и научно-технического

прогресса.

Экологическое воспитание:

наличие представлений о глобальном характере экологических проблем и путей их решения, в том числе с учѐтом возможностей ИКТ.

#### **Планируемые результаты освоения учебного курса**

**Личностные результаты:**

- − критическое отношение к информации и избирательность её восприятия;
- − осмысление мотивов своих действий при выполнении заданий;
- − развитие любознательности, сообразительности при выполнении разнообразных заданий проблемного и эвристического характера;
- − развитие внимательности, настойчивости, целеустремлѐнности, умения преодолевать трудности;
- − развитие самостоятельности суждений, независимости и нестандартности мышления;
- − освоение социальных норм, правил поведения, ролей и форм социальной жизни в группах и сообществах;
- − формирование коммуникативной компетентности в общении и сотрудничестве с другими обучающимися.

# **Метапредметные результаты:**

# *Регулятивные универсальные учебные действия*:

- − умение принимать и сохранять учебную задачу;
- − умение планировать последовательность шагов алгоритма для достижения цели;
- − умение ставить цель (создание творческой работы), планировать достижение этой цели;
- − умение осуществлять итоговый и пошаговый контроль по результату;
- − способность адекватно воспринимать оценку наставника и других обучающихся;
- − умение различать способ и результат действия;
- − умение вносить коррективы в действия в случае расхождения результата решения задачи на основе еѐ оценки и учѐта характера сделанных ошибок;
- − умение в сотрудничестве ставить новые учебные задачи;
- − способность проявлять познавательную инициативу в учебном сотрудничестве;
- − умение осваивать способы решения проблем творческого характера в жизненных ситуациях;
- − умение оценивать получающийся творческий продукт и соотносить его с изначальным замыслом, выполнять по необходимости коррекции либо продукта, либо замысла.

# *Познавательные универсальные учебные действия*:

− умение осуществлять поиск информации в индивидуальных информационных архивах обучающегося, информационной среде образовательного учреждения, федеральных хранилищах информационных образовательных ресурсов;

- умение использовать средства информационных и коммуникационных технологий для решения коммуникативных, познавательных и творческих задач;
- умение ориентироваться в разнообразии способов решения задач;
- − умение осуществлять анализ объектов с выделением существенных и несущественных признаков;
- − умение проводить сравнение, классификацию по заданным критериям;
- − умение строить логические рассуждения в форме связи простых суждений об объекте;
- − умение устанавливать аналогии, причинно-следственные связи;
- − умение моделировать, преобразовывать объект из чувственной формы в модель, где выделены существенные характеристики объекта (пространственно-графическая или знаково-символическая);
- − умение синтезировать, составлять целое из частей, в том числе самостоятельно достраивать с восполнением недостающих компонентов.

*Коммуникативные универсальные учебные действия*:

- умение аргументировать свою точку зрения на выбор оснований и критериев при выделении признаков, сравнении и классификации объектов;
- − умение выслушивать собеседника и вести диалог;
- − способность признавать возможность существования различных точек зрения и право каждого иметь свою;
- умение планировать учебное сотрудничество с наставником и другими обучающимися: определять цели, функции участников, способы взаимодействия;
- умение осуществлять постановку вопросов: инициативное сотрудничество в поиске и сборе информации;
- − умение разрешать конфликты: выявление, идентификация проблемы, поиск и оценка альтернативных способов разрешения конфликта, принятие решения и его реализация;
- − умение с достаточной полнотой и точностью выражать свои мысли в соответствии с задачами и условиями коммуникации;
- − владение монологической и диалогической формами речи.

# **Предметные результаты**

В результате освоения программы обучающиеся должны

# *знать*:

− правила безопасности и охраны труда при работе с учебным и лабораторным оборудованием.

#### *уметь*:

- − применять на практике методики генерирования идей; методы дизайнанализа и дизайн-исследования;
- − анализировать формообразование промышленных изделий;
- − строить изображения предметов по правилам линейной перспективы;
- − передавать с помощью света характер формы;
- − различать и характеризовать понятия: пространство, ракурс, воздушная перспектива;
- − получать представления о влиянии цвета на восприятие формы объектов дизайна;
- − применять навыки формообразования, использования объѐмов в дизайне (макеты из бумаги, картона);
- − работать с программами трѐхмерной графики (Fusion 360);
- − описывать технологическое решение с помощью текста, рисунков, графического изображения;
- − анализировать возможные технологические решения, определять их достоинства и недостатки в контексте заданной ситуации;
- − оценивать условия применимости технологии, в том числе с позиций

экологической защищѐнности;

- − выявлять и формулировать проблему, требующую технологического решения;
- − модифицировать имеющиеся продукты в соответствии с ситуацией/заказом/потребностью/задачей деятельности;
- − оценивать коммерческий потенциал продукта и/или технологии;
- − проводить оценку и испытание полученного продукта;
- − представлять свой проект.

# *владеть*:

− научной терминологией, ключевыми понятиями, методами и приѐмами проектирования, конструирования, моделирования, макетирования, прототипирования в области промышленного (индустриального) дизайна.

# **Смежные предметы основного общего образования**

# **Математика**

# **Статистика и теория вероятностей**

# **Выпускник научится:**

- представлять данные в виде таблиц, диаграмм;
- читать информацию, представленную в виде таблицы, диаграммы.

# **В повседневной жизни и при изучении других предметов**

# **выпускник сможет:**

извлекать, интерпретировать и преобразовывать информацию, представленную в таблицах и на диаграммах, отражающую свойства и характеристики реальных процессов и явлений.

# **Геометрия**

**Геометрические фигуры**

# **Выпускник научится:**

● оперировать на базовом уровне понятиями: фигура, точка, отрезок, прямая, луч, ломаная, угол, многоугольник, треугольник и четырѐхугольник, прямоугольник и квадрат, окружность и круг, прямоугольный параллелепипед, куб, шар. Изображать изучаемые фигуры от руки и с помощью линейки и циркуля.

# **В повседневной жизни и при изучении других предметов выпускник сможет:**

● решать практические задачи с применением простейших свойств фигур.

#### **Измерения и вычисления**

#### **Выпускник научится:**

● выполнять измерение длин, расстояний, величин углов с помощью инструментов для измерений длин и углов.

# **Физика**

#### **Выпускник научится:**

● соблюдать правила безопасности и охраны труда при работе с учебным и лабораторным оборудованием;

● понимать принципы действия машин, приборов и технических устройств, условия их безопасного использования в повседневной жизни;

● использовать при выполнении учебных задач научно-популярную литературу о физических явлениях, справочные материалы, ресурсы интернета.

# **Информатика**

# **Выпускник научится:**

● различать виды информации по способам еѐ восприятия человеком и по способам ее представления на материальных носителях;

- приводить примеры информационных процессов (процессов, связанных с хранением, преобразованием и передачей данных) в живой природе и технике;
- классифицировать средства ИКТ в соответствии с кругом выполняемых задач.

# **Математические основы информатики**

# **Выпускник получит возможность:**

● познакомиться с примерами математических моделей и использования компьютеров при их анализе; понять сходства и различия между математической моделью объекта и его натурной моделью, между математической моделью объекта/явления и словесным описанием.

# **Использование программных систем и сервисов**

# **Выпускник научится:**

- классифицировать файлы по типу и иным параметрам;
- выполнять основные операции с файлами (создавать, сохранять, редактировать, удалять, архивировать, «распаковывать» архивные файлы).

# **Выпускник овладеет (как результат применения программных систем и интернет-сервисов в данном курсе и во всѐм образовательном процессе):**

- навыками работы с компьютером; знаниями, умениями и навыками, достаточными для работы с различными видами программных систем и интернет-сервисов (файловые менеджеры, текстовые редакторы, электронные таблицы, браузеры, поисковые системы, словари, электронные энциклопедии); умением описывать работу этих систем и сервисов с использованием соответствующей терминологии;
- различными формами представления данных (таблицы, диаграммы,

графики и т. д.);

● познакомится с программными средствами для работы с аудиовизуальными данными и соответствующим понятийным аппаратом.

**Выпускник получит возможность (в данном курсе и иной учебной деятельности):**

- практиковаться в использовании основных видов прикладного программного обеспечения (редакторы текстов, электронные таблицы, браузеры и др.);
- познакомиться с примерами использования математического моделирования в современном мире;
- познакомиться с постановкой вопроса о том, насколько достоверна полученная информация, подкреплена ли она доказательствами подлинности (пример: наличие электронной подписи); познакомиться с возможными подходами к оценке достоверности информации (пример: сравнение данных из разных источников);
- познакомиться с примерами использования ИКТ в современном мире;
- получить представления о роботизированных устройствах и их использовании на производстве и в научных исследованиях.

# **Технология**

**Результаты, заявленные образовательной программой «Технология» по блокам содержания**

**Формирование технологической культуры и проектно-технологического мышления обучающихся**

Выпускник научится:

- следовать технологии, в том числе в процессе изготовления субъективно нового продукта;
- оценивать условия применимости технологии в том числе с позиций экологической защищѐнности;
- прогнозировать по известной технологии выходы (характеристики продукта) в зависимости от изменения входов/параметров/ресурсов, проверять прогнозы опытно-экспериментальным путѐм, в том числе самостоятельно планируя такого рода эксперименты;
- в зависимости от ситуации оптимизировать базовые технологии (затратность — качество), проводить анализ альтернативных ресурсов, соединять в единый план несколько технологий без их видоизменения для получения сложносоставного материального или информационного продукта;
- проводить оценку и испытание полученного продукта;
- проводить анализ потребностей в тех или иных материальных или информационных продуктах;
- описывать технологическое решение с помощью текста, рисунков, графического изображения;
- анализировать возможные технологические решения, определять их достоинства и недостатки в контексте заданной ситуации;
- проводить и анализировать разработку и/или реализацию прикладных проектов, предполагающих:
	- определение характеристик и разработку материального продукта, включая его моделирование в информационной среде (конструкторе),
	- встраивание созданного информационного продукта в заданную оболочку,
- изготовление информационного продукта по заданному алгоритму в заданной оболочке;
- проводить и анализировать разработку и/или реализацию технологических проектов, предполагающих:
	- оптимизацию заданного способа (технологии) получения требующегося материального продукта (после его применения в собственной практике),
	- разработку (комбинирование, изменение параметров и требований к ресурсам) технологии получения материального и информационного продукта с заданными свойствами;
- проводить и анализировать разработку и/или реализацию проектов, предполагающих:
	- планирование (разработку) материального продукта в соответствии с задачей собственной деятельности (включая моделирование и разработку документации),
	- планирование (разработку) материального продукта на основе самостоятельно проведѐнных исследований потребительских интересов.

#### **Выпускник получит возможность научиться:**

- выявлять и формулировать проблему, требующую технологического решения;
- модифицировать имеющиеся продукты в соответствии с ситуацией/заказом/потребностью/задачей деятельности и в соответствии с их характеристиками разрабатывать технологию на основе базовой технологии;
- технологизировать свой опыт, представлять на основе

ретроспективного анализа и унификации деятельности описание в виде инструкции или технологической карты.

# **Формы подведения итогов реализации общеобразовательной программы**

Подведение итогов реализуется в рамках презентации и защиты результатов выполнения кейсов, представленных в программе.

# **Формы демонстрации результатов обучения**

Представление результатов образовательной деятельности пройдѐт в форме публичной презентации решений кейсов командами и последующих ответов выступающих на вопросы наставника и других команд.

# **Формы диагностики результатов обучения**

Беседа, тестирование, опрос.

# **Содержание курса.**

Программа предполагает постепенное расширение знаний и их углубление, а также приобретение умений в области проектирования, конструирования и изготовления прототипа продукта.

Занятия предполагают развитие личности:

•развитие интеллектуального потенциала обучающегося (анализ, синтез, сравнение);

•развитие практических умений и навыков (эскизирование, 3Dмоделирование, конструирование, макетирование, прототипирование, презентация).

Учебно-воспитательный процесс направлен на формирование и развитие у обучающихся таких важных социально значимых качеств, как готовность к нравственному самоопределению, стремление к сохранению и приумножению технических, культурных и исторических ценностей. Становление личности через творческое самовыражение.

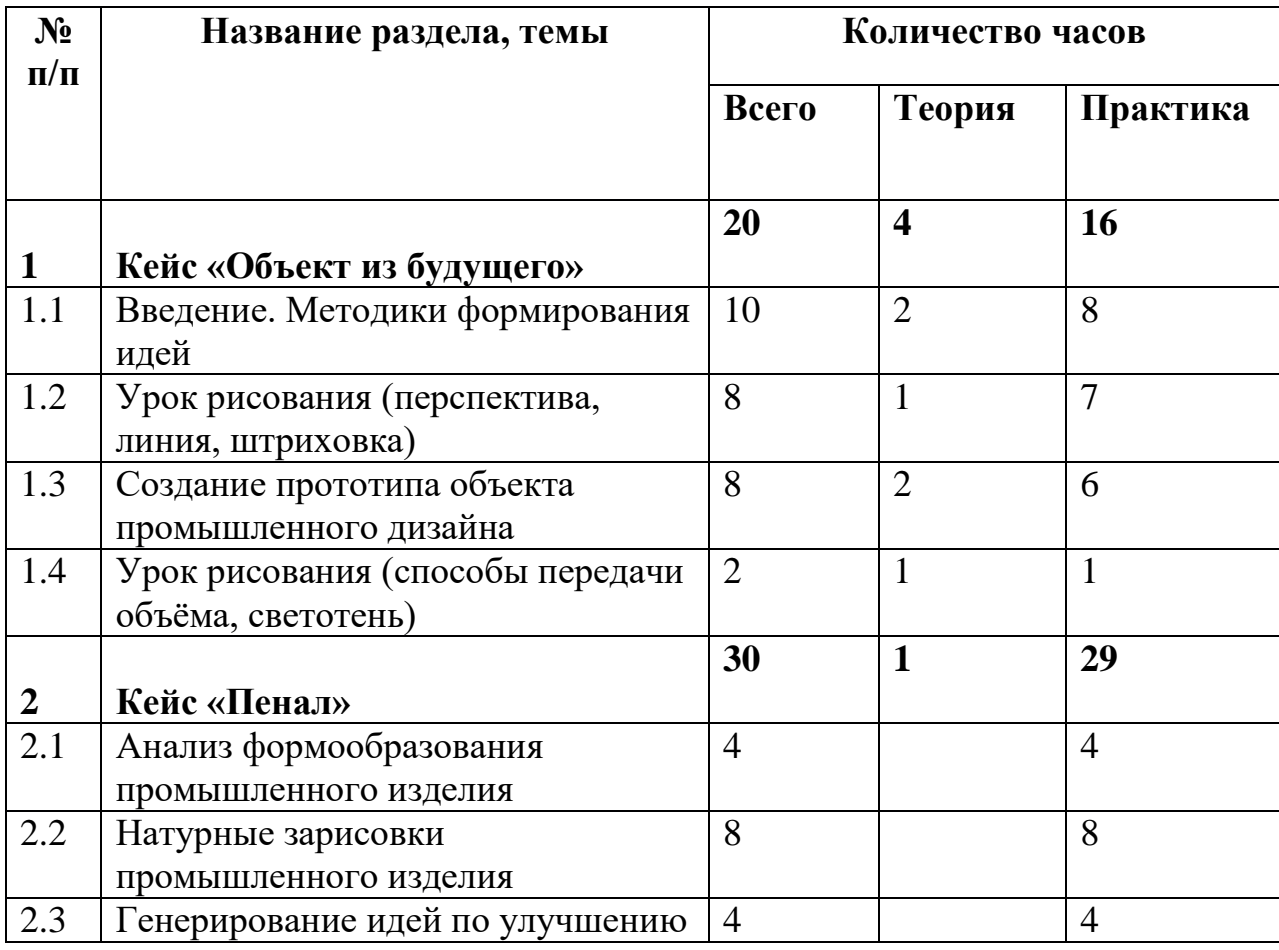

# **Тематическое планирование**

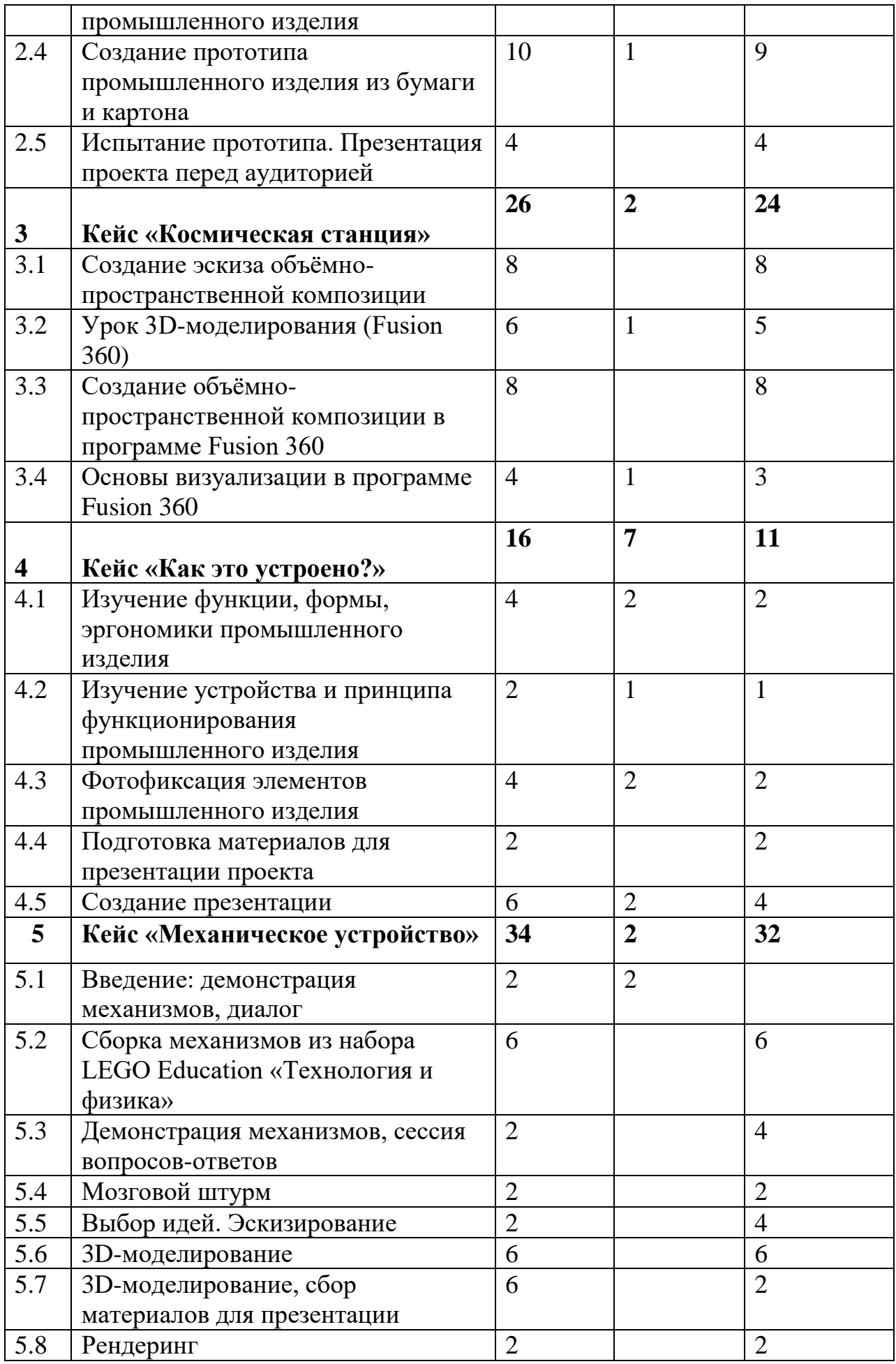

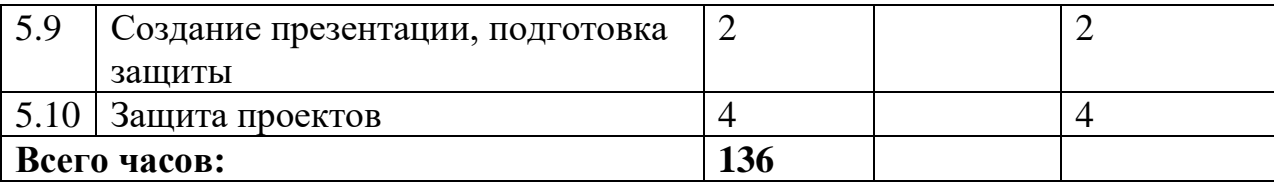

*Примечание: кейсы расположены в рекомендуемом порядке освоения, который может быть изменѐн на усмотрение наставника в зависимости от наличия доступа к оборудованию. Серым выделены разделы, для выполнения которых требуется оборудование; голубым — выполнение которых возможно как при наличии, так и при отсутствии оборудования.*

# **Содержание тем курса**

# 1. **Кейс «Объект из будущего»**

Знакомство с методикой генерирования идей с помощью карты ассоциаций. Применение методики на практике. Генерирование оригинальной идеи проекта.

- 1.1 Формирование команд. Построение карты ассоциаций на основе социального и технологического прогнозов будущего. Формирование идей на базе многоуровневых ассоциаций. Проверка идей с помощью сценариев развития и «линз» (экономической, технологической, социально-политической и экологической). Презентация идеи продукта группой.
- 1.2 Изучение основ скетчинга: инструментарий, постановка руки, понятие перспективы, построение простых геометрических тел. Фиксация идеи проекта в технике скетчинга. Презентация идеи продукта группой.
- 1.3 Создание макета из бумаги, картона и ненужных предметов. Упаковка объекта, имитация готового к продаже товара. Презентация проектов по группам.
- 1.4 Изучение основ скетчинга: понятие света и тени; техника передачи объѐма. Создание подробного эскиза проектной разработки в технике скетчинга.

# *Примечание: при наличии оборудования можно изучать технику маркерного или цифрового скетча.*

# 2. **Кейс «Пенал»**

Понятие функционального назначения промышленных изделий. Связь функции и формы в промышленном дизайне. Анализ формообразования (на примере школьного пенала). Развитие критического мышления, выявление неудобств в пользовании промышленными изделиями. Генерирование идей по улучшению промышленного изделия. Изучение основ макетирования из бумаги и картона. Представление идеи проекта в эскизах и макетах.

- 2.1 Формирование команд. Анализ формообразования промышленного изделия на примере школьного пенала. Сравнение разных типов пеналов (для сравнения используются пеналы обучающихся), выявление связи функции и формы.
- 2.2 Выполнение натурных зарисовок пенала в технике скетчинга.
- 2.3 Выявление неудобств в пользовании пеналом. Генерирование идей по улучшению объекта. Фиксация идей в эскизах и плоских макетах.
- 2.4 Создание действующего прототипа пенала из бумаги и картона, имеющего принципиальные отличия от существующего аналога.

2.5 Испытание прототипа. Внесение изменений в макет. Презентация проекта перед аудиторией.

# 3. **Кейс «Космическая станция»**

Знакомство с объѐмно-пространственной композицией на примере создания трѐхмерной модели космической станции.

- 3.1 Понятие объѐмно-пространственной композиции в промышленном дизайне на примере космической станции. Изучение модульного устройства космической станции, функционального назначения модулей.
- 3.2 Основы 3D-моделирования: знакомство с интерфейсом программы Fusion 360, освоение проекций и видов, изучение набора команд и инструментов.
- 3.3 Создание трѐхмерной модели космической станции в программе Fusion 360.
- 3.4 Изучение основ визуализации в программе Fusion 360, настройки параметров сцены. Визуализация трѐхмерной модели космической станции.

# 4. **Кейс «Как это устроено?»**

Изучение функции, формы, эргономики, материала, технологии изготовления, принципа функционирования промышленного изделия.

- 4.1 Формирование команд. Выбор промышленного изделия для дальнейшего изучения. Анализ формообразования и эргономики промышленного изделия.
- 4.2 Изучение принципа функционирования промышленного изделия. Разбор промышленного изделия на отдельные детали и составные элементы. Изучение внутреннего устройства.
- 4.3 Подробная фотофиксация деталей и элементов промышленного изделия.
- 4.4 Подготовка материалов для презентации проекта (фото- и видеоматериалы).
- 4.5 Создание презентации. Презентация результатов исследования перед аудиторией.

# 5. **Кейс «Механическое устройство»**

Изучение на практике и сравнительная аналитика механизмов набора LEGO Education «Технология и физика». Проектирование объекта, решающего насущную проблему, на основе одного или нескольких изученных механизмов.

- 5.1 Введение: демонстрация и диалог на тему устройства различных механизмов и их применения в жизнедеятельности человека.
- 5.2 Сборка выбранного на прошлом занятии механизма с использованием инструкции из набора и при минимальной помощи наставника.
- 5.3 Демонстрация работы собранных механизмов и комментарии принципа их работы. Сессия вопросов-ответов, комментарии наставника.
- 5.4 Введение в метод мозгового штурма. Сессия мозгового штурма с генерацией идей устройств, решающих насущную проблему, в основе которых лежит принцип работы выбранного механизма.
- 5.5 Отбираем идеи, фиксируем в ручных эскизах.
- 5.6 3D-моделирование объекта во Fusion 360.
- 5.7 3D-моделирование объекта во Fusion 360, сборка материалов для презентации.
- 5.8 Выбор и присвоение модели материалов. Настройка сцены. Рендеринг.
- 5.9 Сборка презентации в Readymag, подготовка защиты.

# 5.10 Защита командами проектов.

# **Кадровые условия реализации программы**

Требования к кадровым ресурсам:

- укомплектованность образовательного учреждения педагогическими, руководящими и иными работниками;
- уровень квалификации педагогических, руководящих и иных работников образовательного учреждения;
- непрерывность профессионального развития педагогических и руководящих работников образовательного учреждения, реализующего основную образовательную программу.
- 2022 г. «Организация ВУД в условиях интеграции общего и дополнительного образования: Точки роста»

Компетенции педагогического работника, реализующего основную образовательную программу:

- навык обеспечивать условия для успешной деятельности, позитивной мотивации, а также самомотивирования обучающихся;
- навык осуществлять самостоятельный поиск и анализ информации с помощью современных информационнопоисковых технологий;
- владение инструментами проектной деятельности;
- умение организовывать и сопровождать учебноисследовательскую и проектную деятельность обучающихся;
- умение интерпретировать результаты достижений обучающихся;
- базовые навыки работы в программах для трѐхмерного моделирования (Fusion 360, SolidWorks и др.);
- базовые навыки эскизирования, макетирования и прототипирования.

#### **Материально-технические условия реализации программы**

#### **Аппаратное и техническое обеспечение:**

− Рабочее место обучающегося:

ноутбук: производительность процессора (по тесту PassMark — CPU BenchMark http://www.cpubenchmark.net/): не менее 2000 единиц; объѐм оперативной памяти: не менее 4 Гб; объѐм накопителя SSD/еММС: не менее 128 Гб (или соответствующий по характеристикам персональный компьютер с монитором, клавиатурой и колонками);

мышь.

− Рабочее место наставника:

ноутбук: процессор Intel Core i5-4590/AMD FX 8350 аналогичная или более новая модель, графический процессор NVIDIA GeForce GTX 970, AMD Radeon R9 290 — аналогичная или более новая модель, объѐм оперативной памяти: не менее 4 Гб, видеовыход HDMI 1.4, DisplayPort 1.2 или более новая модель (или соответствующий по характеристикам персональный компьютер с монитором, клавиатурой и колонками);

презентационное оборудование с возможностью подключения к компьютеру — 1 комплект;

флипчарт с комплектом листов/маркерная доска, соответствующий набор письменных принадлежностей — 1 шт.; единая сеть Wi-Fi.

# **Программное обеспечение:**

- − офисное программное обеспечение;
- − программное обеспечение для трѐхмерного моделирования (Autodesk Fusion 360);

− графический редактор.

# **Расходные материалы:**

бумага А4 для рисования и распечатки;

бумага А3 для рисования;

набор простых карандашей — по количеству обучающихся;

набор чѐрных шариковых ручек — по количеству обучающихся;

клей ПВА $-2$ шт.;

клей-карандаш — по количеству обучающихся;

скотч прозрачный/матовый — 2 шт.;

скотч двусторонний — 2 шт.;

картон/гофрокартон для макетирования — 1200\*800 мм, по одному листу на

двух обучающихся;

нож макетный — по количеству обучающихся;

лезвия для ножа сменные 18 мм — 2 шт.;

ножницы — по количеству обучающихся;

коврик для резки картона — по количеству обучающихся;

PLA-пластик 1,75 REC нескольких цветов.

# **VII. Примерный календарный учебный график на 2022/2023 учебный год**

**Период обучения —** сентябрь-май.

**Количество учебных недель —** 34.

**Количество часов —** 136.

**Режим проведения занятий:** 3 раза в неделю.

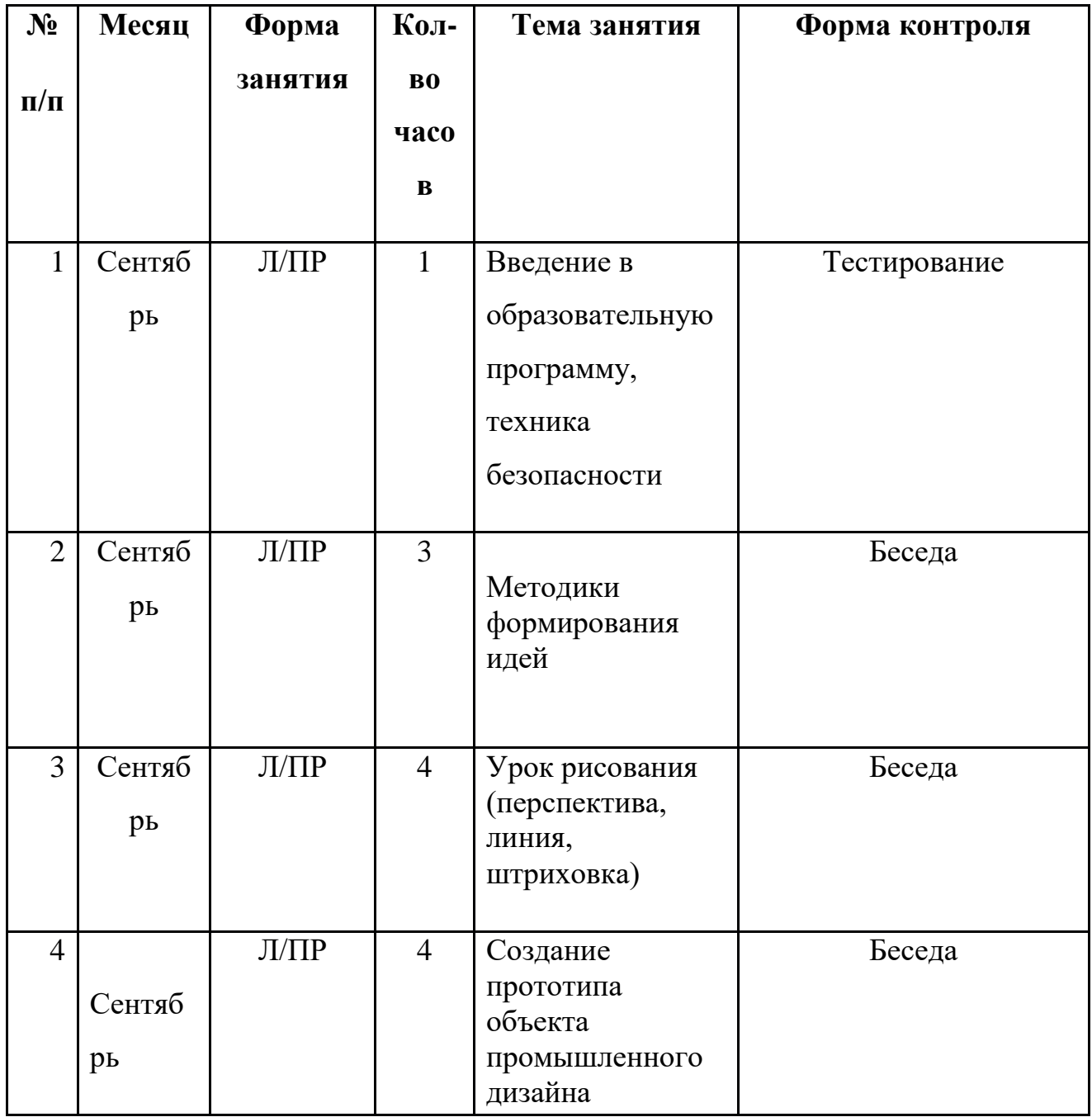

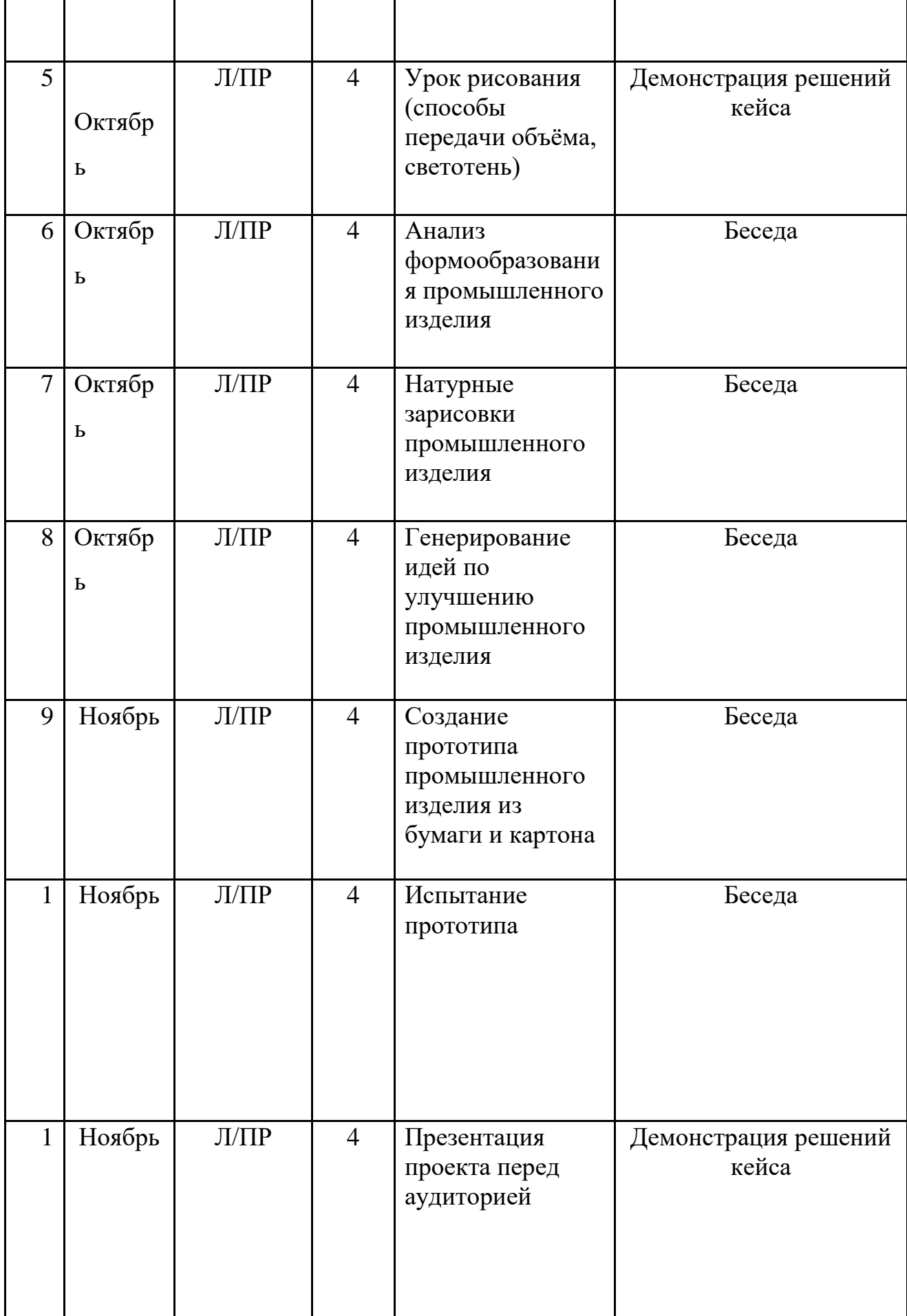

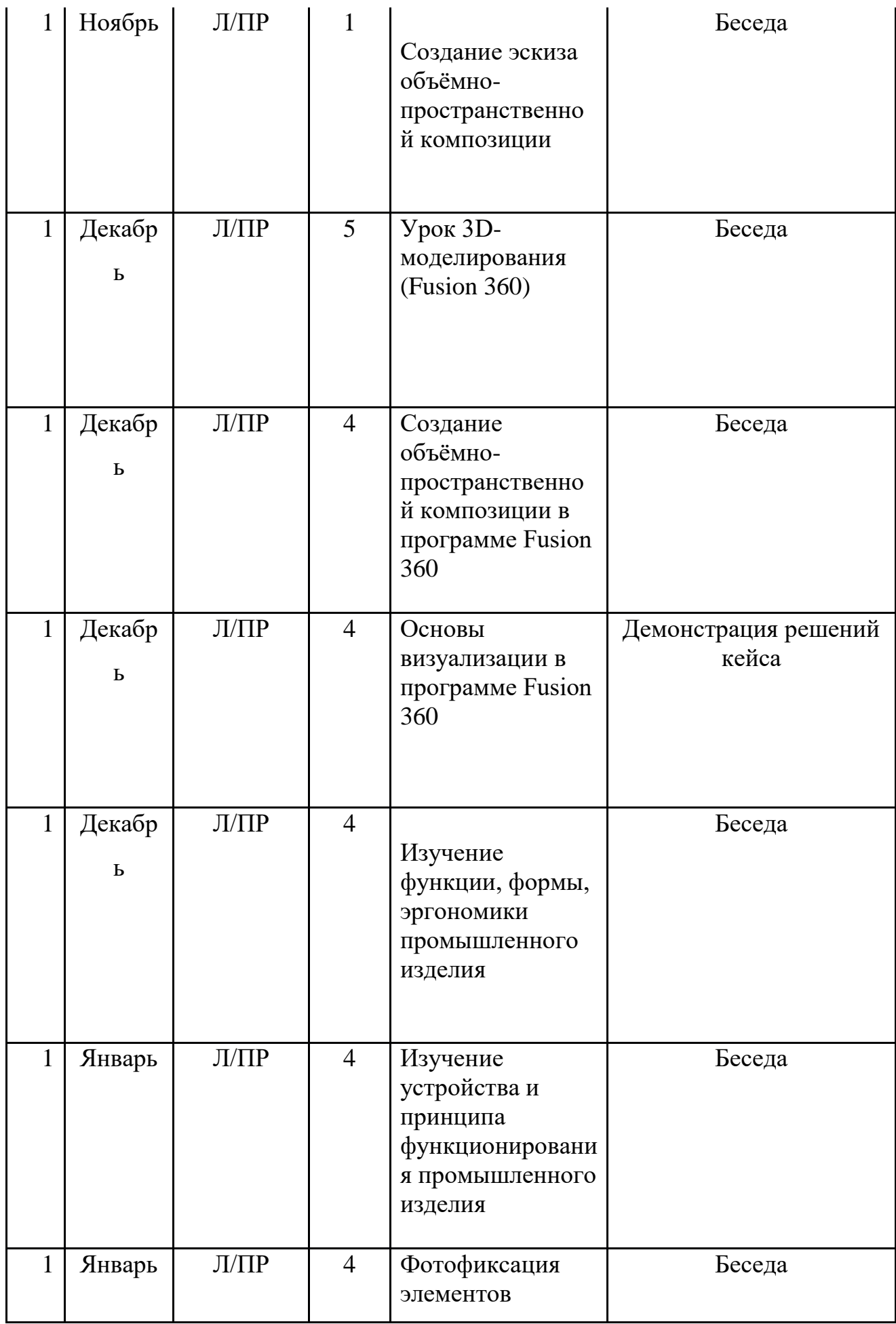

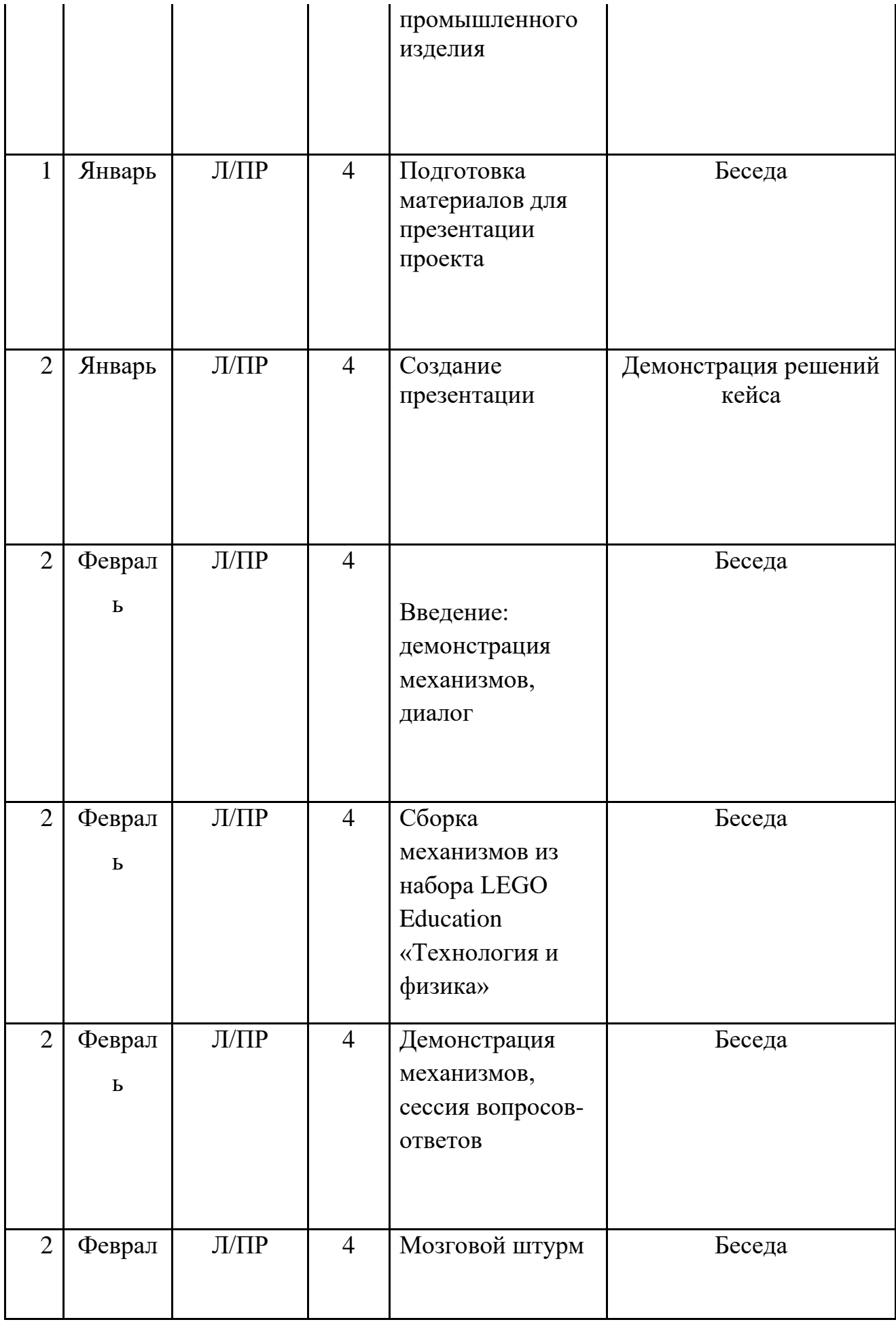

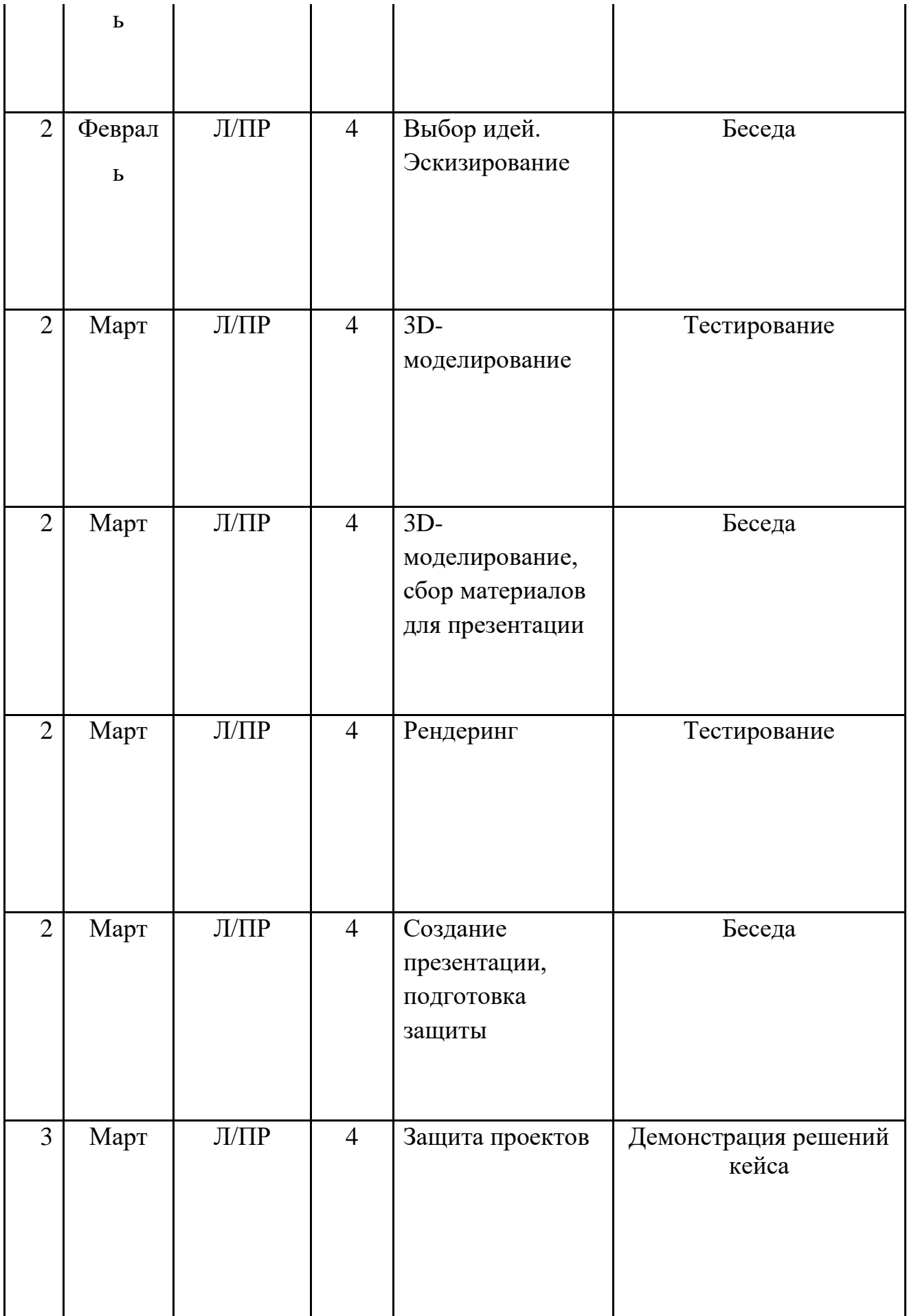

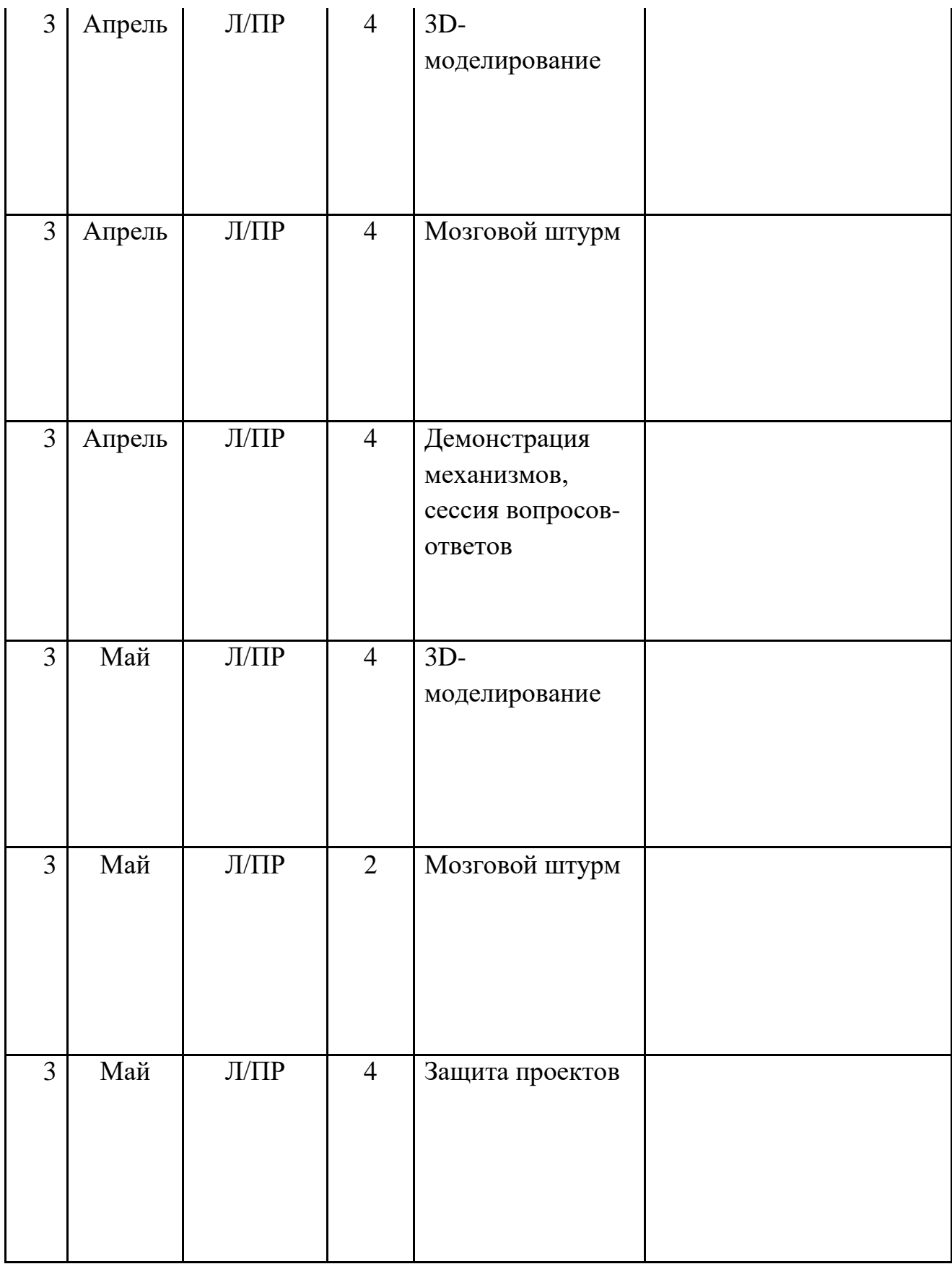

# **VIII. Список литературы и методического материала**

1. [Адриан Шонесси.](http://www.ozon.ru/person/31288915/) Как стать дизайнером, не продав душу дьяволу / Питер.

2. [Фил Кливер.](http://www.ozon.ru/person/2308855/) Чему вас не научат в дизайн-школе / Рипол Классик.

3. [Майкл Джанда.](http://www.ozon.ru/person/30848066/) Сожги своѐ портфолио! То, чему не учат в дизайнерских школах / Питер.

4. [Жанна Лидтка,](http://www.ozon.ru/person/30061607/) [Тим Огилви.](http://www.ozon.ru/person/30061608/) Думай как дизайнер. Дизайн-мышление для менеджеров / Манн, Иванов и Фербер.

5. [Koos Eissen,](http://www.amazon.com/s/ref=rdr_ext_aut?_encoding=UTF8&index=books&field-author=Koos%20Eissen) [Roselien Steur.](http://www.amazon.com/s/ref=rdr_ext_aut?_encoding=UTF8&index=books&field-author=Roselien%20Steur) Sketching: Drawing Techniques for Product Designers / Hardcover, 2009.

6. [Kevin Henry.](http://www.amazon.com/s/ref=rdr_ext_aut?_encoding=UTF8&index=books&field-author=Kevin%20Henry) Drawing for Product Designers (Portfolio Skills: Product Design) / Paperback, 2012.

7. [Bjarki Hallgrimsson.](http://www.amazon.com/s/ref=rdr_ext_aut?_encoding=UTF8&index=books&field-author=Bjarki%20Hallgrimsson) Prototyping and Modelmaking for Product Design (Portfolio Skills) / Paperback, 2012.

8. Kurt Hanks, [Larry Belliston.](http://www.amazon.com/s/ref=dp_byline_sr_book_2?ie=UTF8&text=Larry+Belliston&search-alias=books&field-author=Larry+Belliston&sort=relevancerank) Rapid Viz: A New Method for the Rapid Visualization of Ideas.

9. Jim Lesko. Industrial Design: Materials and Manufacturing Guide.

10. Rob Thompson. Prototyping and Low-Volume Production (The Manufacturing Guides).

11. Rob Thompson. Product and Furniture Design (The Manufacturing Guides).

12. Rob Thompson, [Martin Thompson.](http://www.amazon.com/s/ref=dp_byline_sr_book_2?ie=UTF8&text=Martin+Thompson&search-alias=books&field-author=Martin+Thompson&sort=relevancerank) Sustainable Materials, Processes and Production (The Manufacturing Guides).

13. [Susan Weinschenk.](http://www.amazon.com/s/ref=dp_byline_sr_book_1?ie=UTF8&text=Susan+Weinschenk&search-alias=books&field-author=Susan+Weinschenk&sort=relevancerank) 100 Things Every Designer Needs to Know About People (Voices That Matter).

14. [Jennifer Hudson.](http://www.amazon.com/s/ref=dp_byline_sr_book_1?ie=UTF8&text=Jennifer+Hudson&search-alias=books&field-author=Jennifer+Hudson&sort=relevancerank) Process 2nd Edition: 50 Product Designs from Concept to Manufacture.

15. [http://designet.ru/.](http://designet.ru/)

16. [http://www.cardesign.ru/.](http://www.cardesign.ru/)

17. [https://www.behance.net/.](https://www.behance.net/)

18. [http://www.notcot.org/.](http://www.notcot.org/)

*19.* [http://mocoloco.com/.](http://mocoloco.com/)